# Assemblers, Linkers, and Loaders

**Kevin&Walsh& CS&3410,&Spring&2011& Computer Science** Cornell University

See: P&H Appendix B.3-4

cs3410 Recap/Quiz

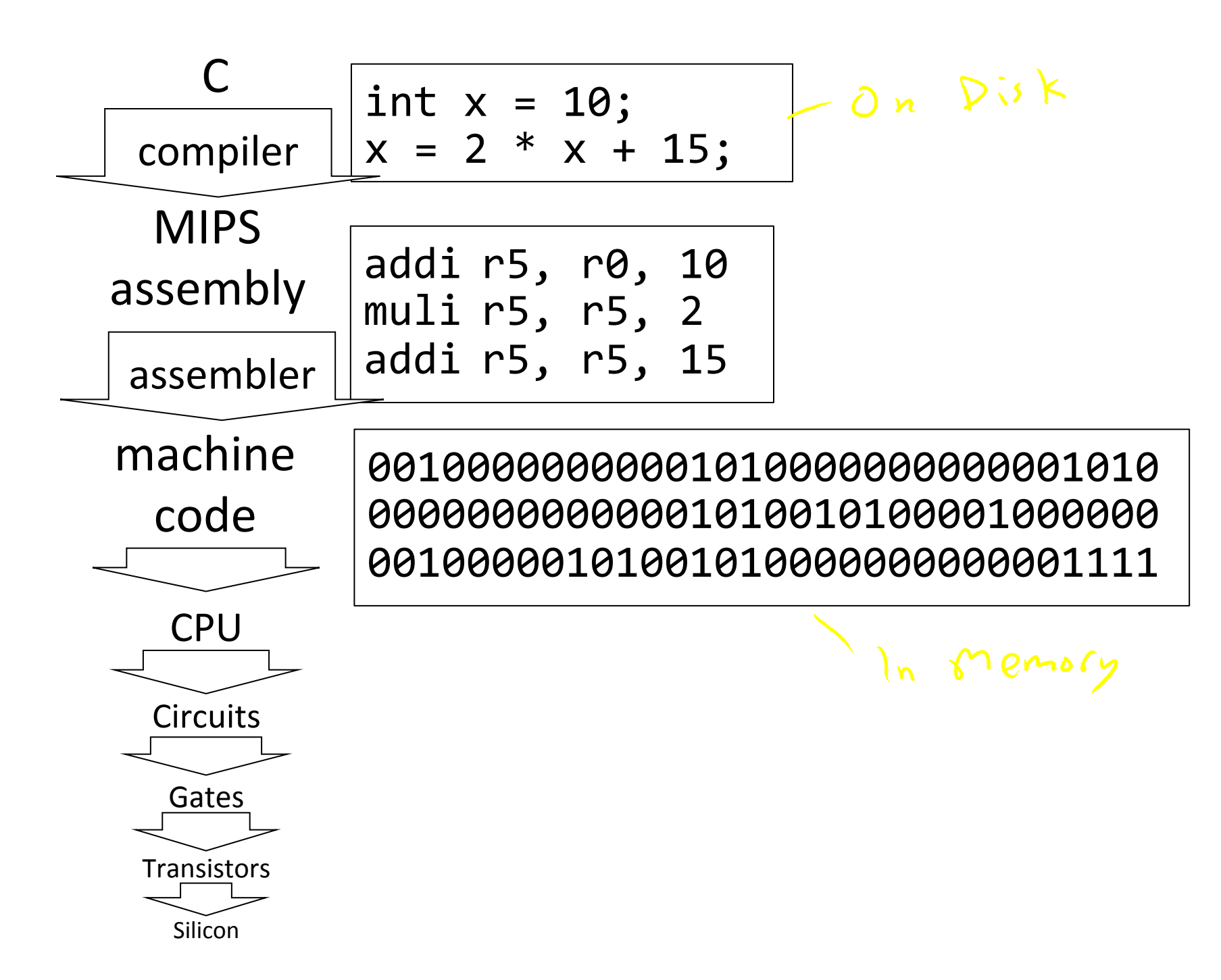

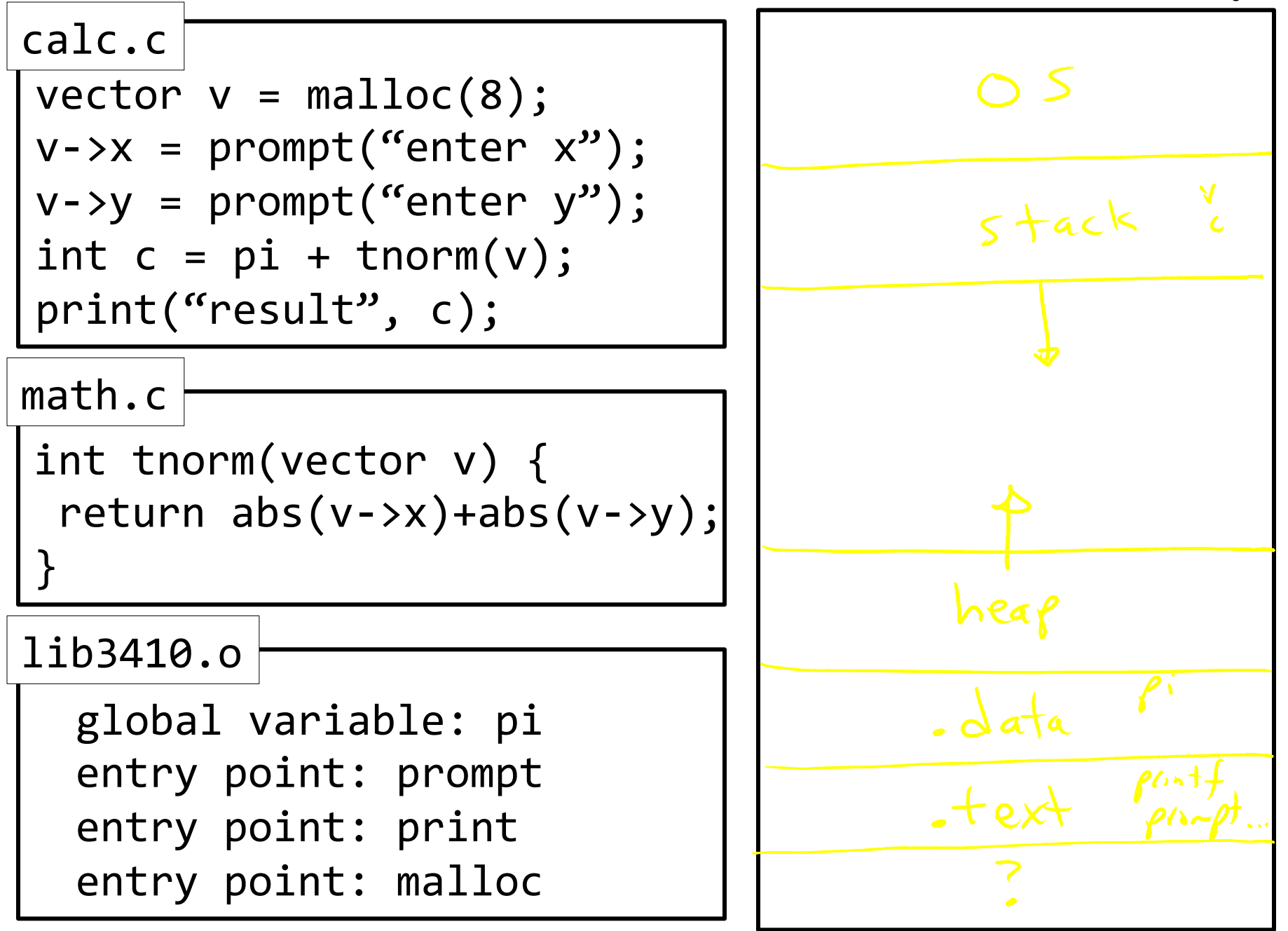

```
int n = 100;
```

```
int main (int argc, char* argv[]) {
       int i;
       int m = n;
       int count = 0;
      for (i = 1; i \le m; i++)count += i;
       printf ("Sum 1 to %d is %d\n", n, count);
\}
```
[csug01] mipsel-linux-gcc -S add1To100.c

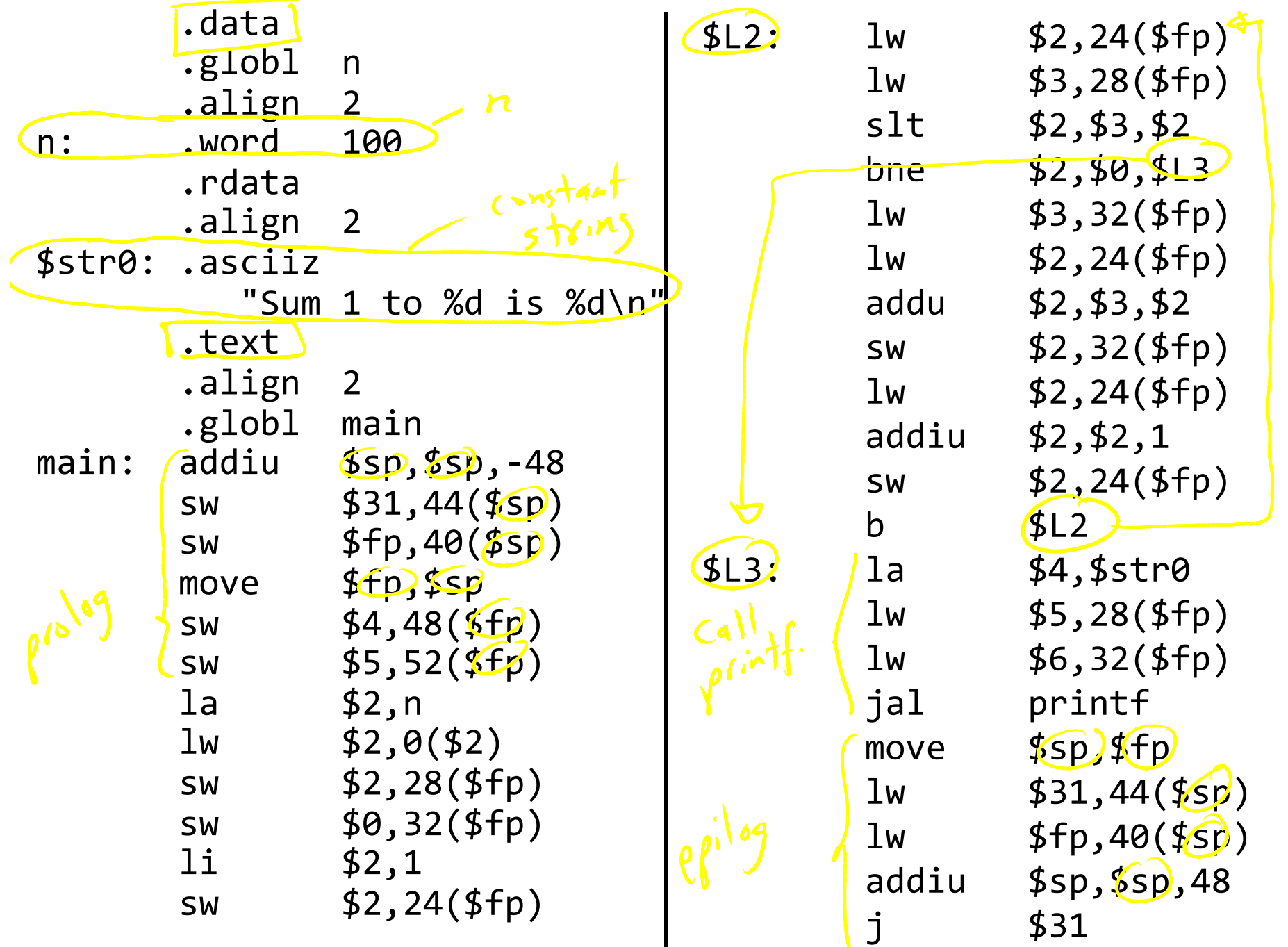

Globals and Locals

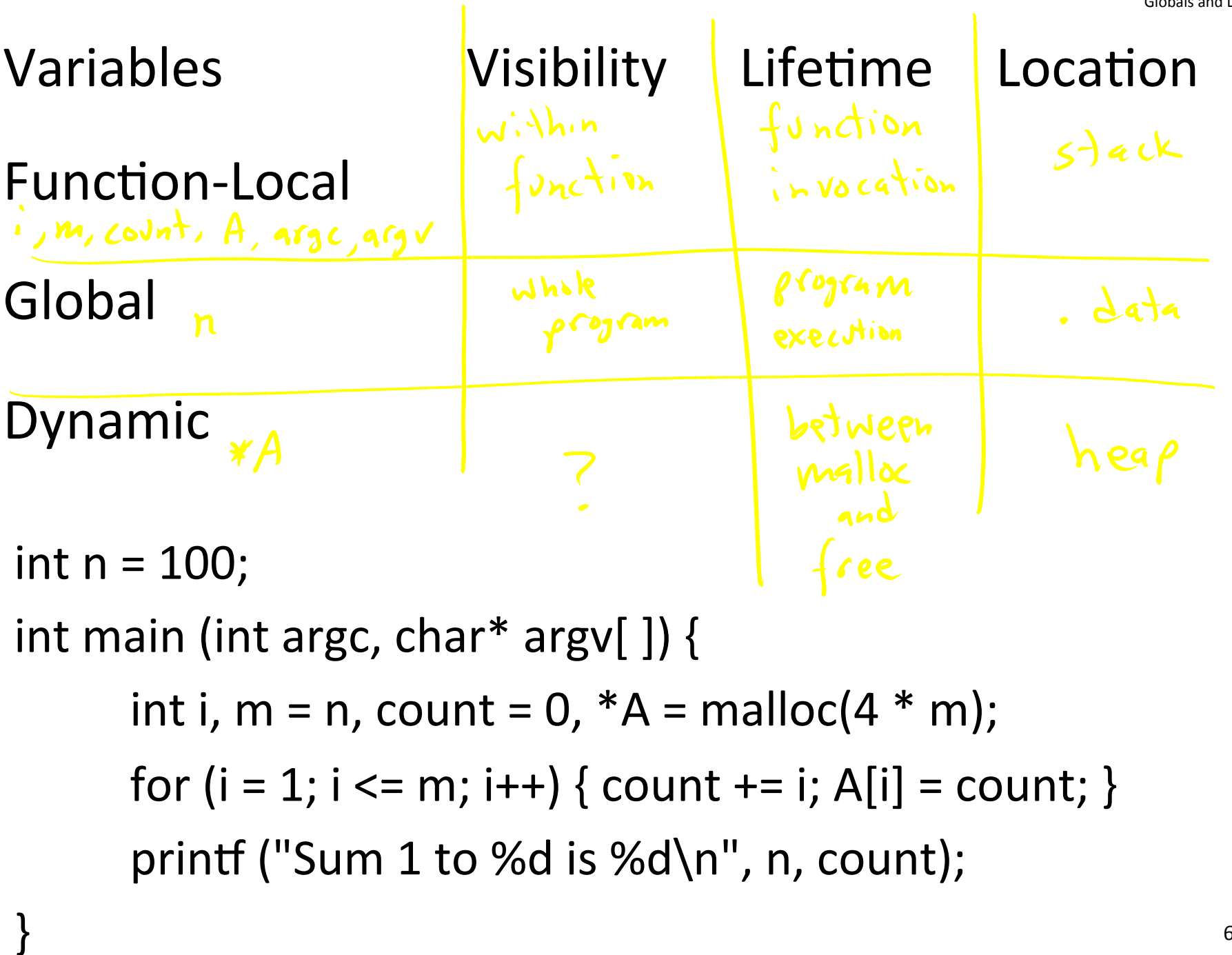

Globals and Locals

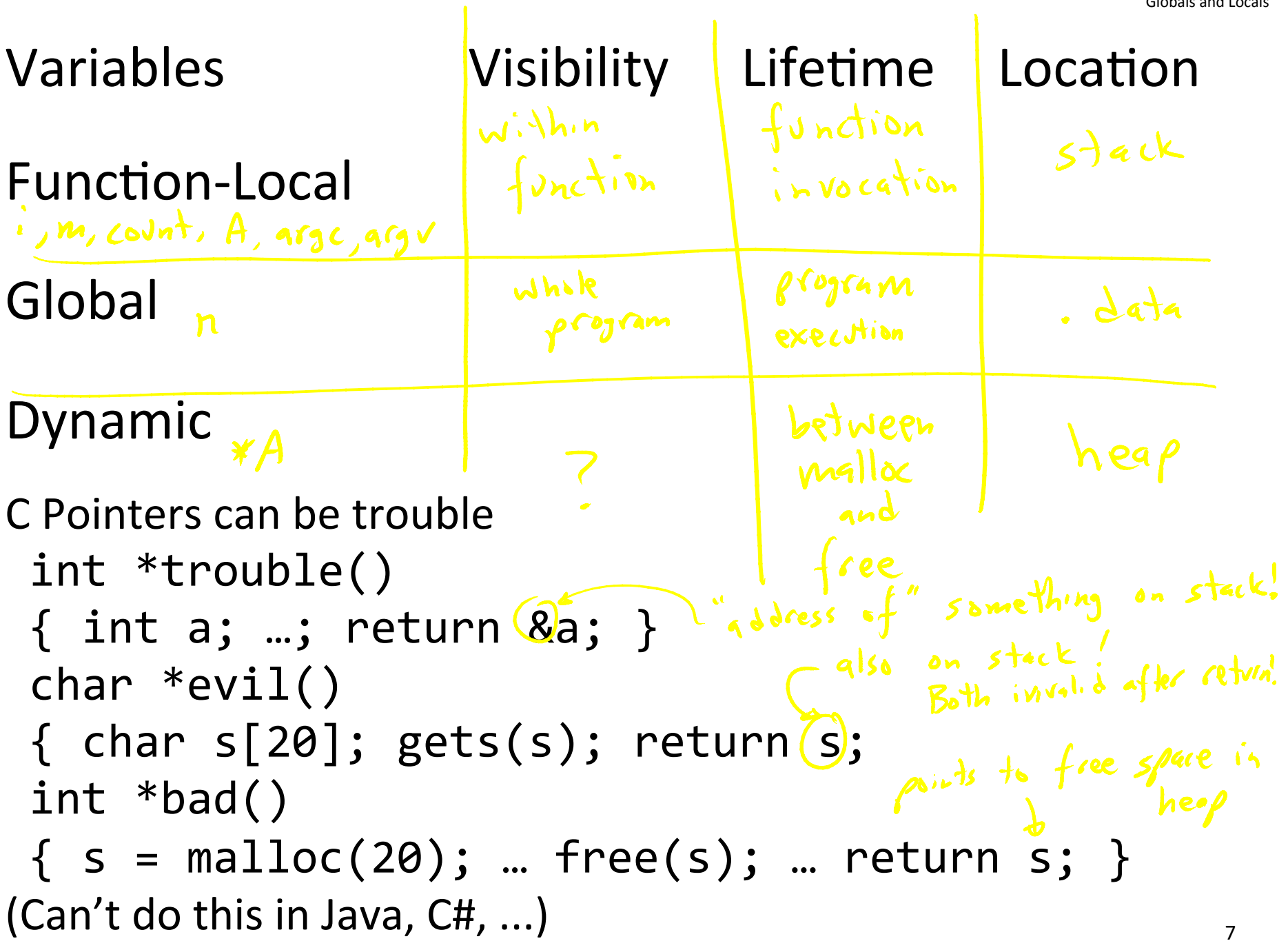

Globals and Locals

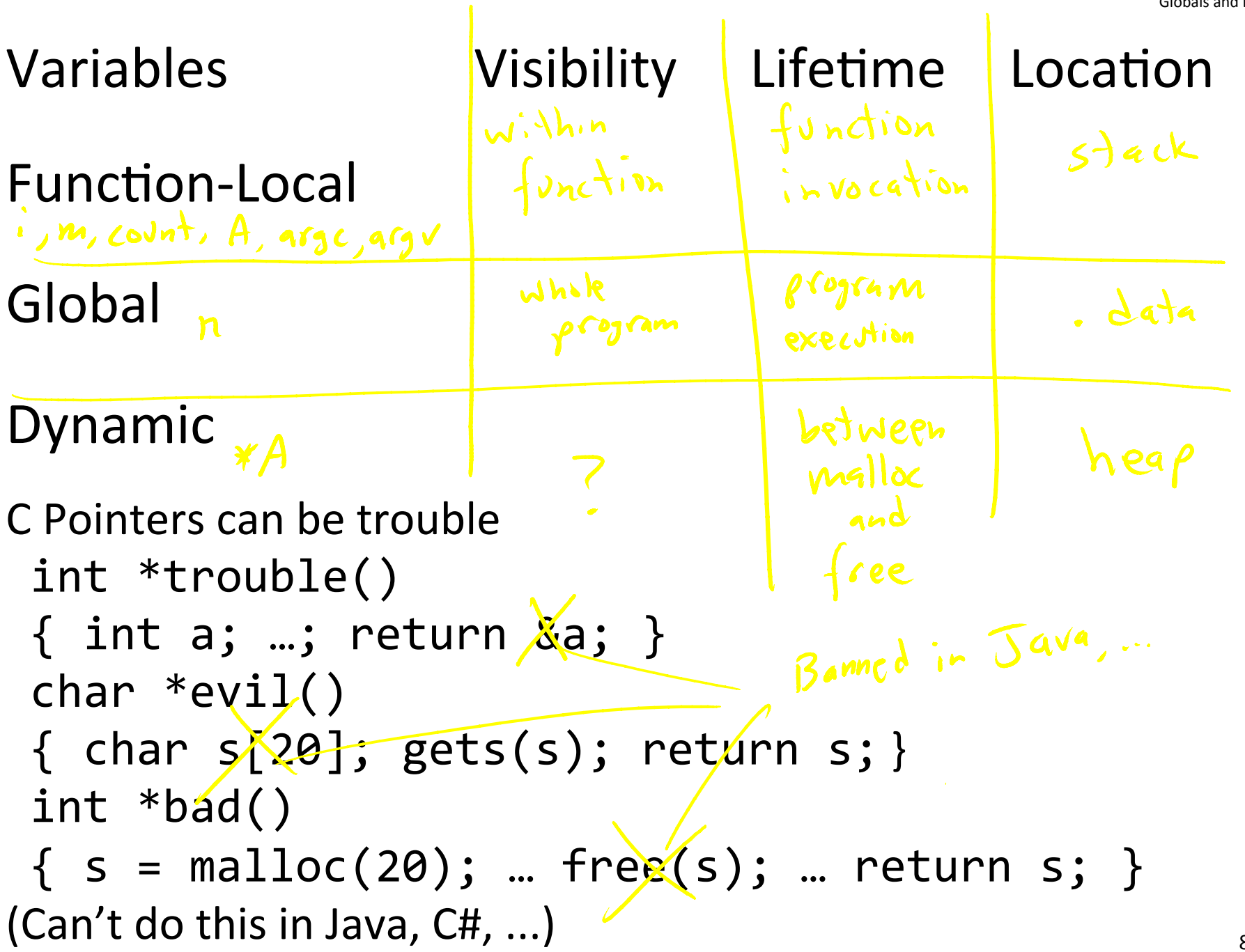

 $\sim$ 

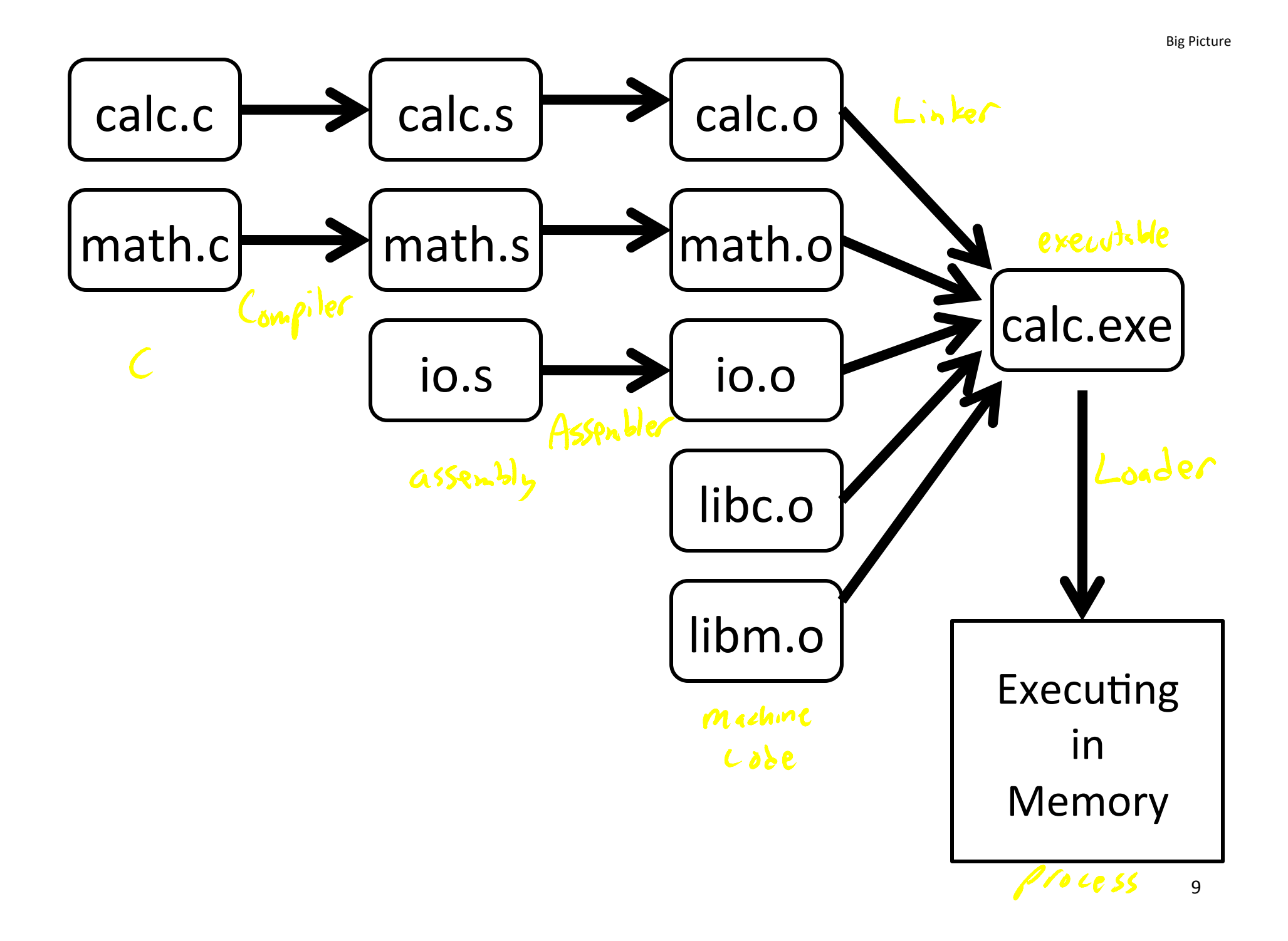

#### Compiler output is assembly files

Assembler output is obj files

Linker joins object files into one executable

Loader brings it into memory and starts execution

### Compilers and Assemblers

**Big Picture** 

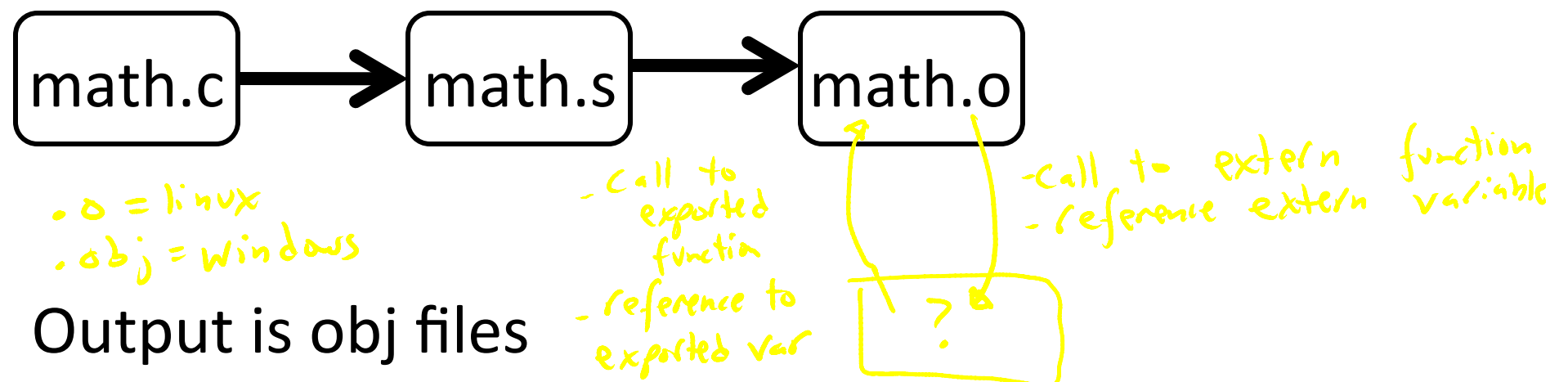

- Binary machine code, but not executable
- May refer to external symbols
- Each object file has illusion of its own address space
	- $-$  Addresses will need to be fixed later

Code stalls at OXO data stacts et dx0

#### Global labels: Externally visible "exported" symbols

- Can be referenced from other object files
- Exported functions, global variables

Local labels: Internal visible only symbols

- Only used within this object file
- static functions, static variables, loop labels, ...

$$
\frac{m_{s}+h_{,0}}{m_{0}+h_{0}} = \frac{m_{s}+h_{0}}{m_{0}+h_{0}}
$$

#### Header)

• Size and position of pieces of file

### **Text Segment**

• instructions

# Data Segment

• static data (local/global vars, strings, constants)

### Debugging Information

• line number code address map, etc.

### Symbol Table

- External (exported) references
- Unresolved (imported) references

```
compiler
                                                                    Example)
math.c
                                 gcc -S ... math.c
                                gcc-c. math.s assembles
int pi=3;int e=2;objdump --disassemble math.o
static int randomval = 7;objdump --syms math.o
    C |\cos \theta|Listextern char *username;
extern int printf(char *str, ...);
  Defined in some other file
int square(int x) \{...\} ) \int glibal
static int is_prime(int x) \{ ... \}int pick prime() \{... \}2^{(o b - 1)}int pick_random()){))
   return randomval;
})
```
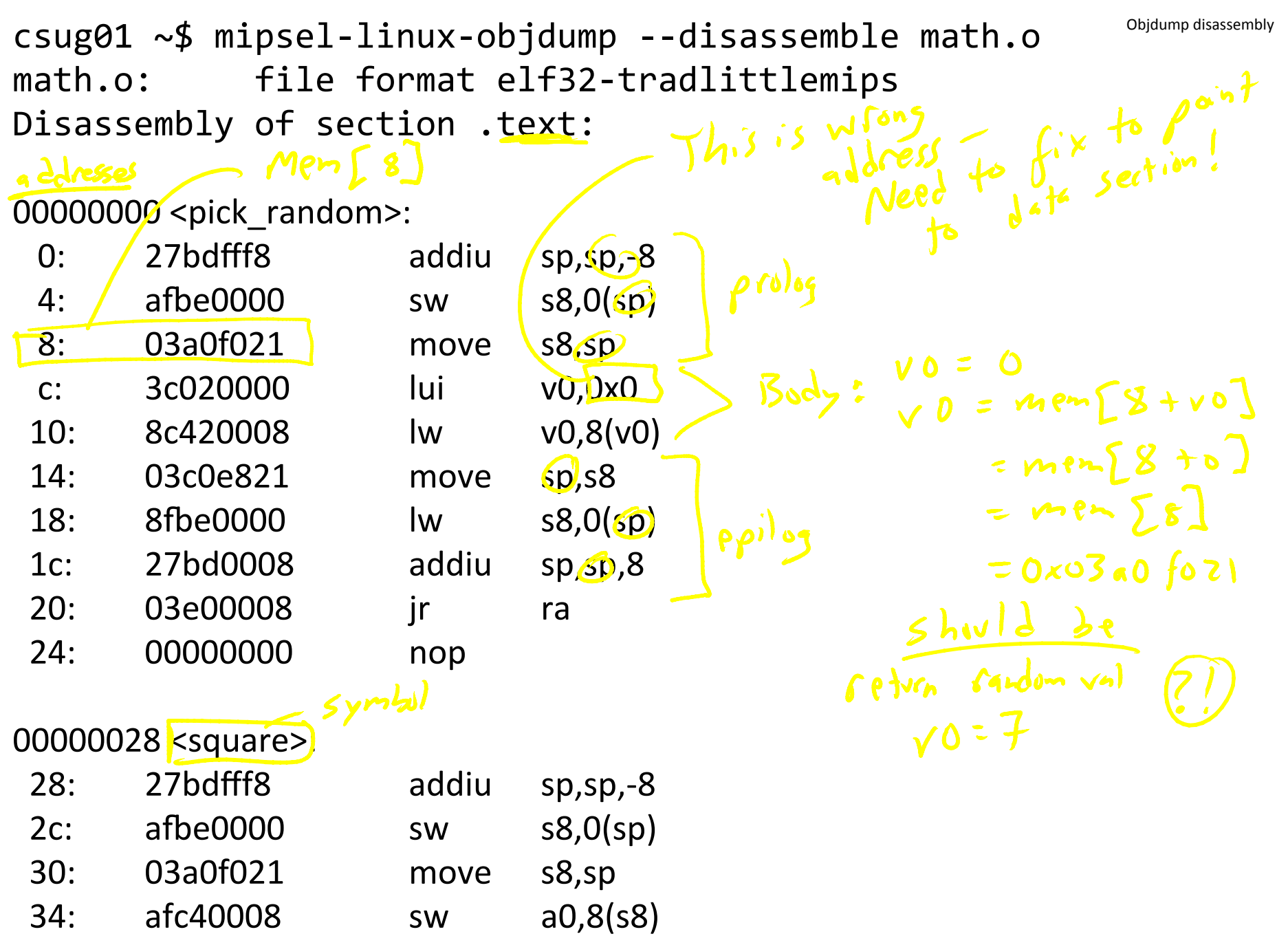

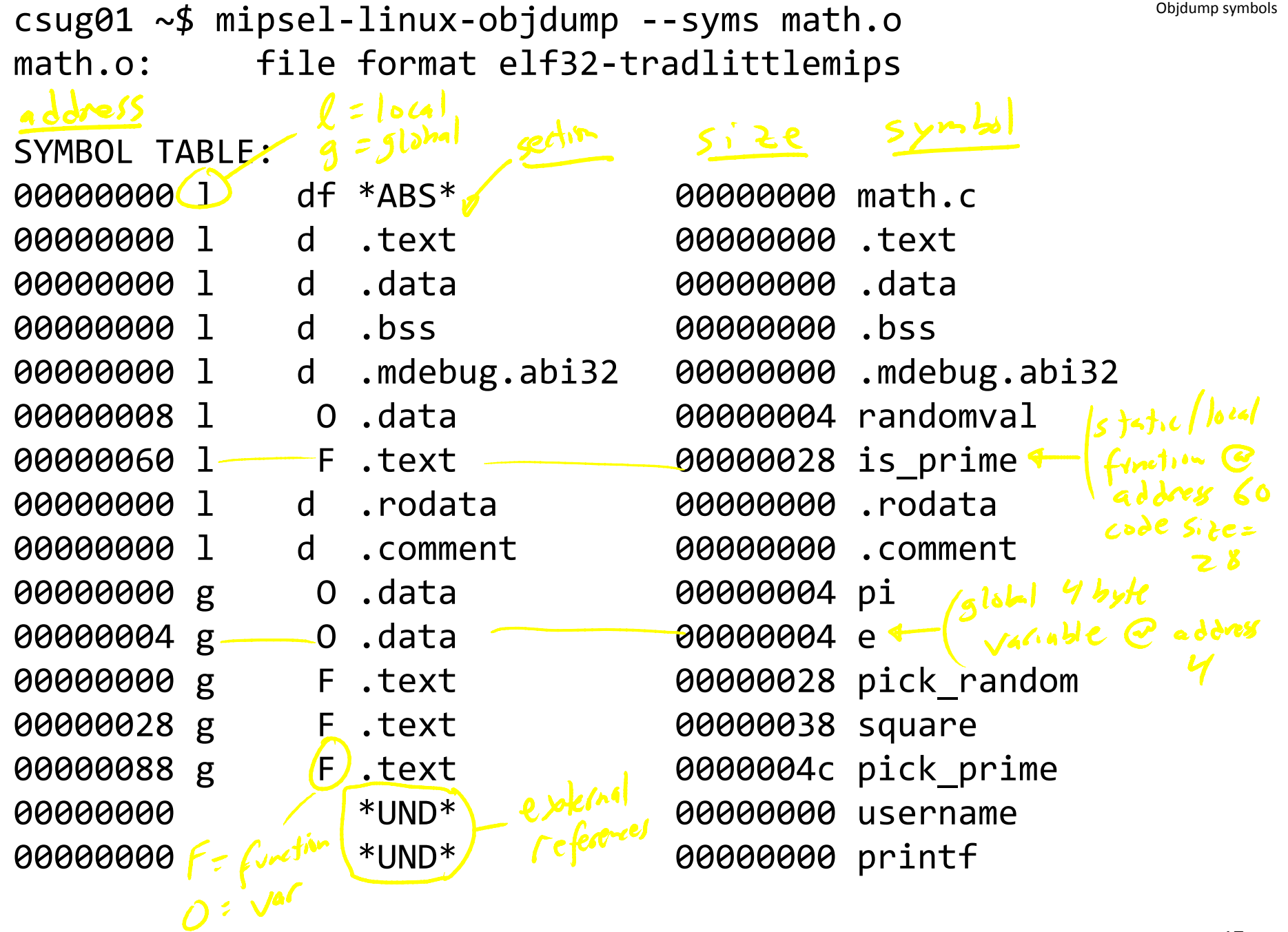

# Q: Why separate compile/assemble and linking steps?)

A: Can recompile one object, then just relink.

#### Linkers)

**Big Picture** 

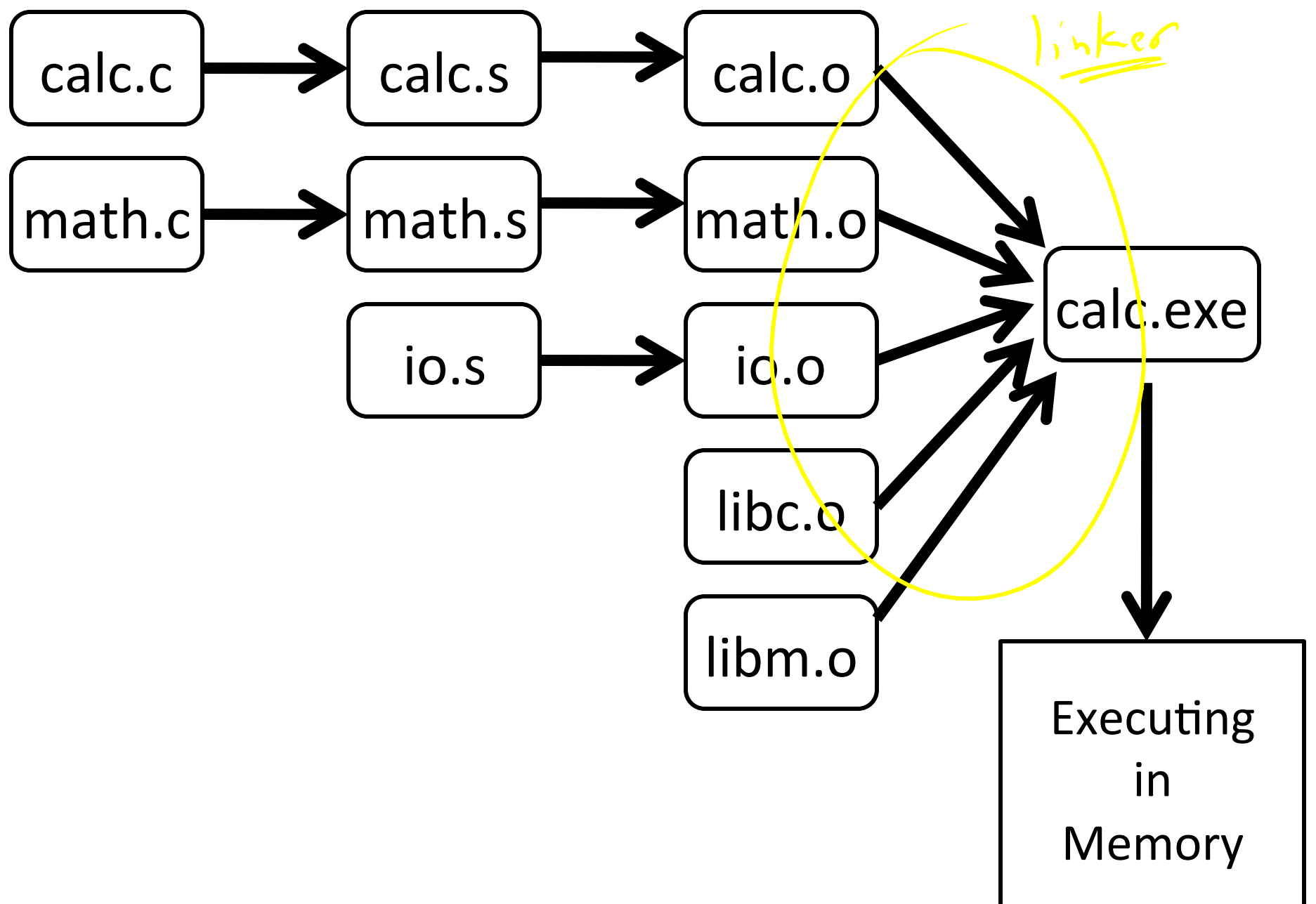

Linker combines object files into an executable file

- Relocate each object's text and data segments
- Resolve as-yet-unresolved symbols
- Record top-level entry point in executable file

End result: a program on disk, ready to execute

Linker Example  $\begin{array}{ccc} \n\begin{array}{ccc}\n\text{bits} & \text{of} & \phi & \text{bytes} \\
\text{three} & \text{are} & \text{external} \\
\text{reference} & \text{need} & \text{to} \\
\text{be} & \text{fixed}\n\end{array} \n\end{array}$ main.o math.o  $\bullet\quadbullet\quad\bullet$ 21032040  $\rightarrow$  0000000  $\rightarrow$  0000000 21035000 1b301402 1b80050C  $\rightarrow$  3C042000  $\rightarrow$  40040000 O Find UND symbols  $\rightarrow$  34042000 21047002  $\rightarrow$  0000000 20 T square  $\bullet\quad\bullet\quad\bullet$ 00 D pi 00 T main printf \*UND\*  $90^{\circ}$  D uname \*UND\* uname printf  $*$ UND $*$   $-$ 28, JL, printf  $*$ UND $*$   $\overrightarrow{pi}$ 30, LUI, uname 40, JL, printf 34, LA, uname 4C, LW/gp, pi 54, JL, square printf.o · Slocking  $3C$ T printf

Linker Example

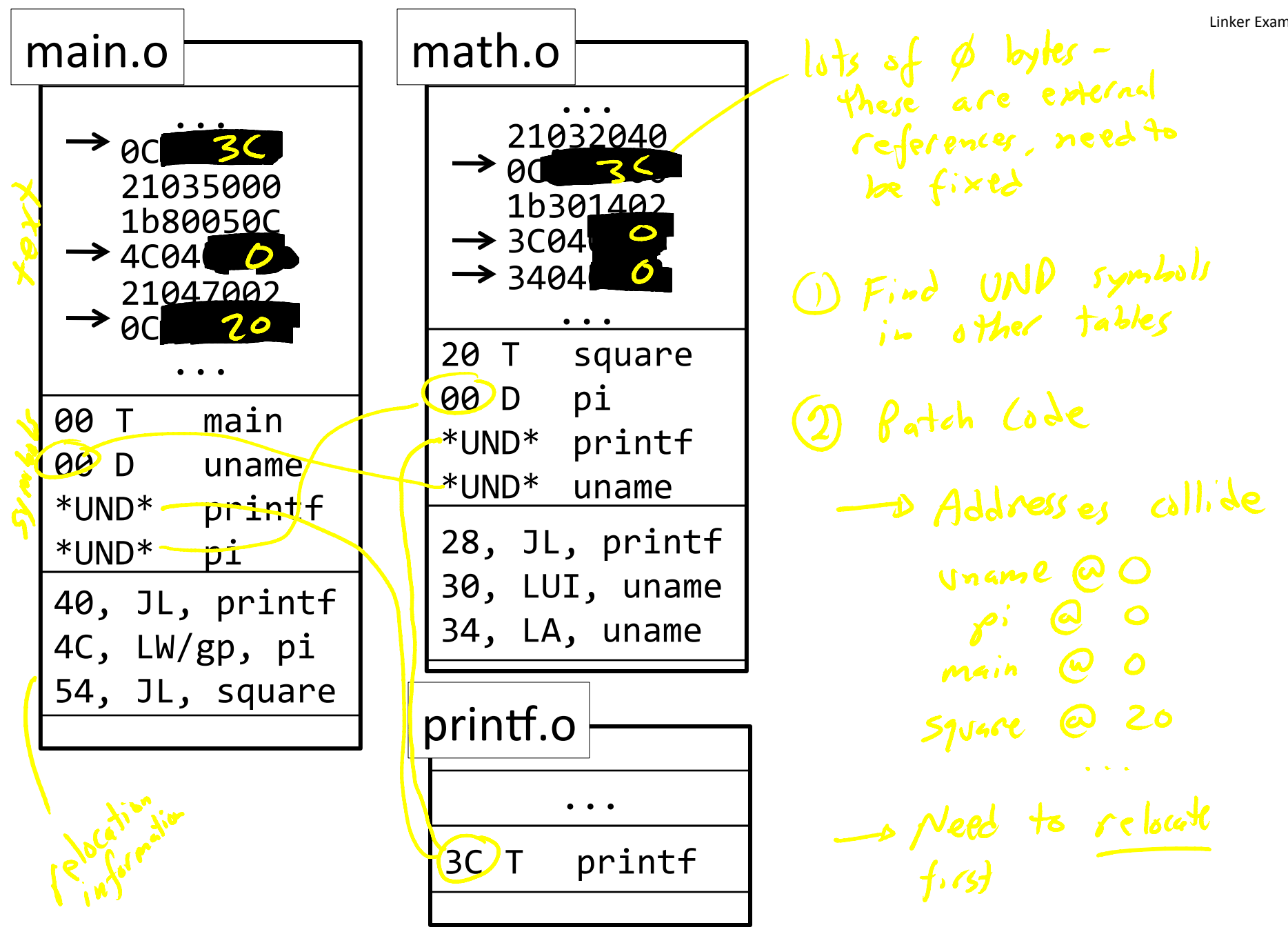

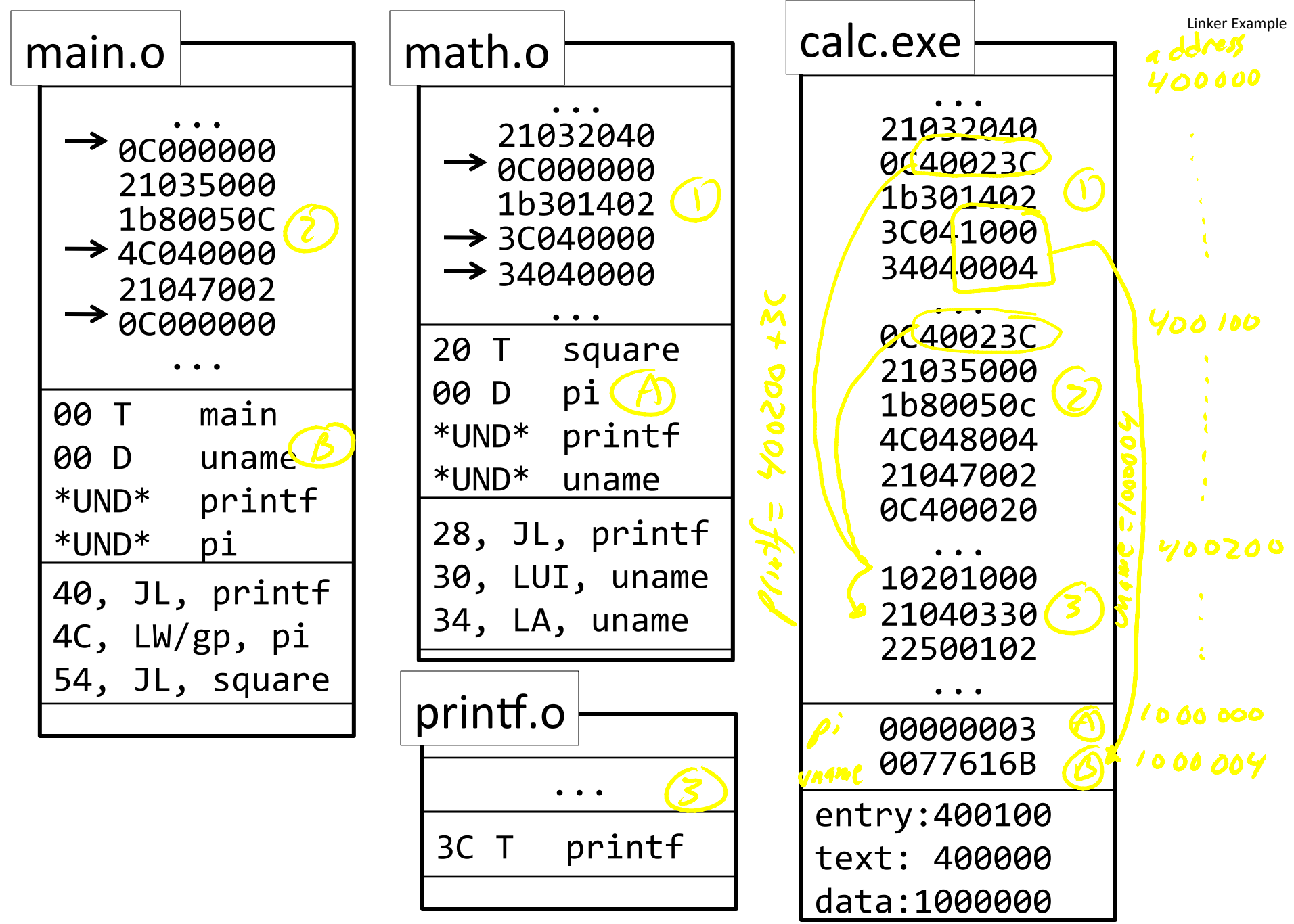

#### Header

• location of main entry point (if any)

### **Text Segment**

• instructions

## Data Segment

• static data (local/global vars, strings, constants)

## Relocation Information

- Instructions and data that depend on actual addresses
- Linker patches these bits after relocating segments

# Symbol Table

- Exported and imported references
- Debugging Information

#### Unix)

•  $a.out < b \neq 0$ 

- 
- COFF: Common Object File Format
- ELF: Executable and Linking Format

Windows)

• …)

• PE: Portable Executable

All support both executable and object files

#### Loaders and Libraries

**Big Picture** 

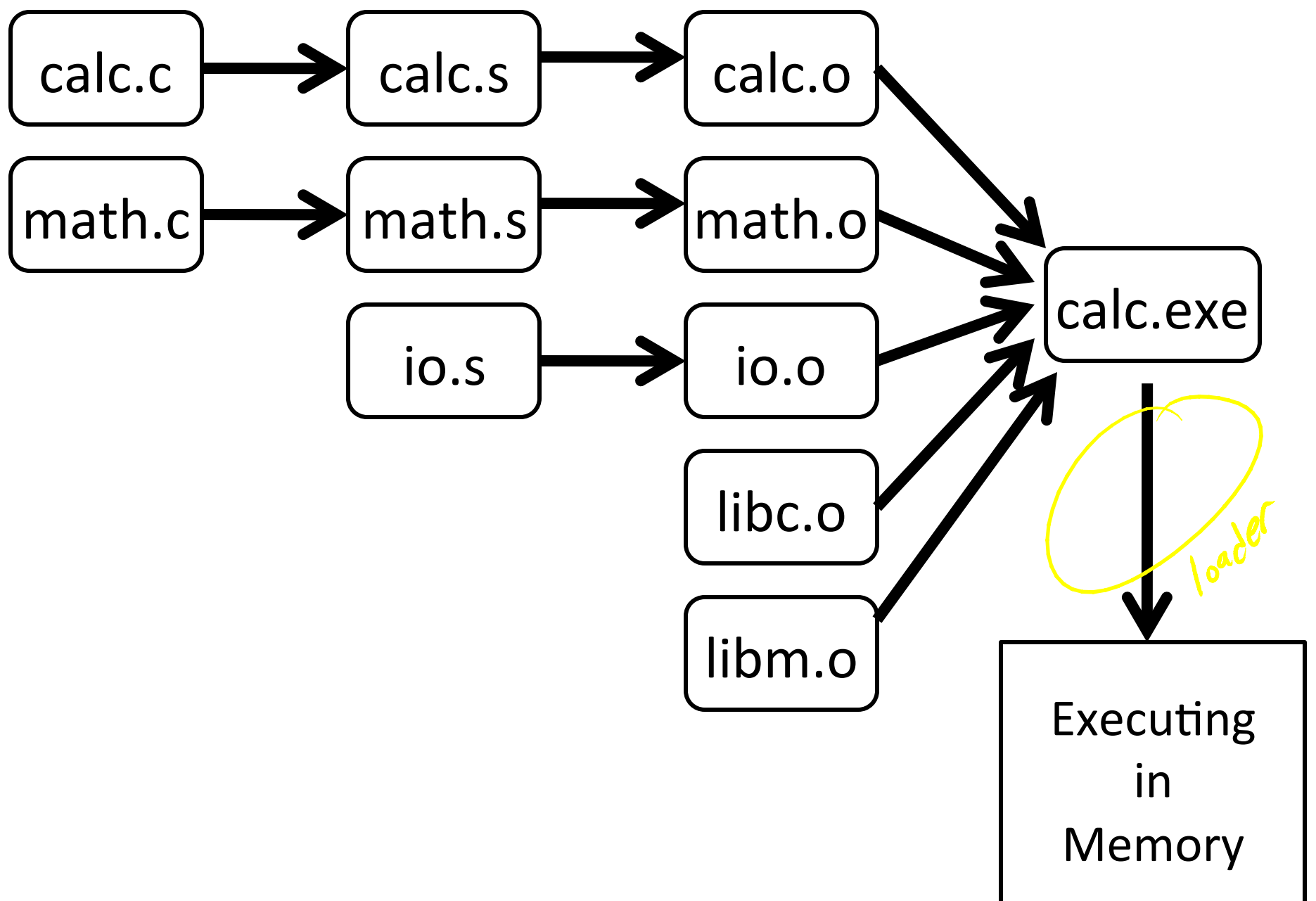

Loader reads executable from disk into memory

- Initializes registers, stack, arguments to first function
- Jumps to entry-point

Part of the Operating System (OS)

*Static Library*: Collection of object files<br>(think: like a zip archive) (think: like a zip archive)

- Q: But every program contains entire library!
- A: Linker picks only object files needed to resolve undefined references at link time

e.g. libc.a contains many objects:

- printf.o, fprintf.o, vprintf.o, sprintf.o, snprintf.o, ...
- read.o, write.o, open.o, close.o, mkdir.o, readdir.o, ...
- rand.o, exit.o, sleep.o, time.o, ....
- Q: But every program still contains part of library!
- A: shared libraries
	- executable files all point to single *shared library* on disk
	- final linking (and relocations) done by the loader

### Optimizations:

- Library compiled at fixed non-zero address
- Jump table in each program instead of relocations
- Can even patch jumps on-the-fly

Direct call: 00400010 <main>:

...\$ jal 0x00400330 ...\$ jal 0x00400620 ...\$ jal 0x00400330 ...\$

00400330 <printf>:

...\$

00400620 <gets>:

Drawbacks: Linker or loader must edit every use of a symbol (call site, global var use, ...)

Idea:)

Put all symbols in a single "global offset table" Code does lookup as needed)

...\$

#### 00400010 <main>:

jal 0x00400330

 $\bullet\quad \bullet$ 

jal 0x00400620

jal 0x00400330

 $\bullet\quad\bullet\quad\bullet$ 

00400330 <printf>:

00400620 <gets>:

GOT: global offset table

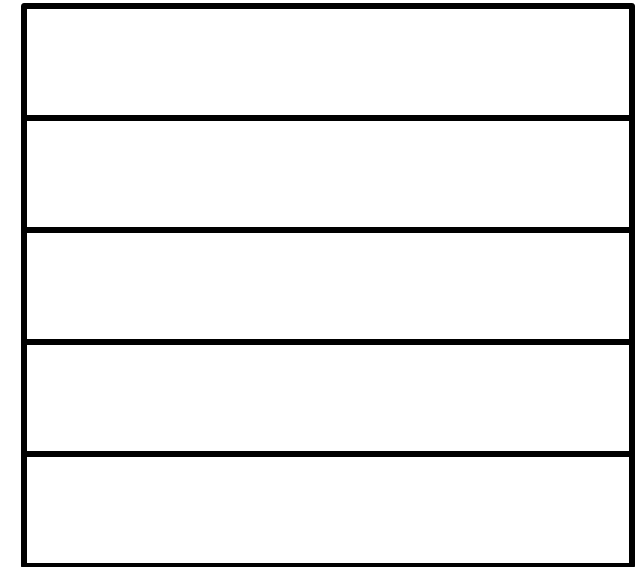

```
Indirect call:
                      # data segment
00400010 <main>:
 lw t9, ? # printf
                      # global offset table
 jalr t9
                      # to be loaded
                      # at -32712(gp)lw t9, ? # gets
                      .got
 jalr t9
                      .word 00400010 # main
                      .word 00400330 # printf
00400330 <printf>:
                      .word 00400620 # gets
00400620 <gets>:
```
# Indirect call with on-demand dynamic linking:

00400010 <main>:

```
\bullet\bullet\bullet# load address of prints
  # from .got[1]
  1w t9, -32708(gp)# also load the index 1
  li t8, 1
  # now call it
  jalr t9
   \bullet\bullet\bullet.got
  word 00400888 # open
  word 00400888 # prints.
  word 00400888 # gets.
  word 00400888 # foo.
```

```
00400888 <dlresolve>:
  # t9 = 0 \times 400888# t8 = index of func that
       needs to be loaded
  ## load that func
  \ldots # t7 = loadfromdisk(t8)
  # save func's address so
  # so next call goes direct
  ... # got[t8] = t7# also jump to func
  jr t7
  # it will return directly
  # to main, not here
```
**Big Picture** 

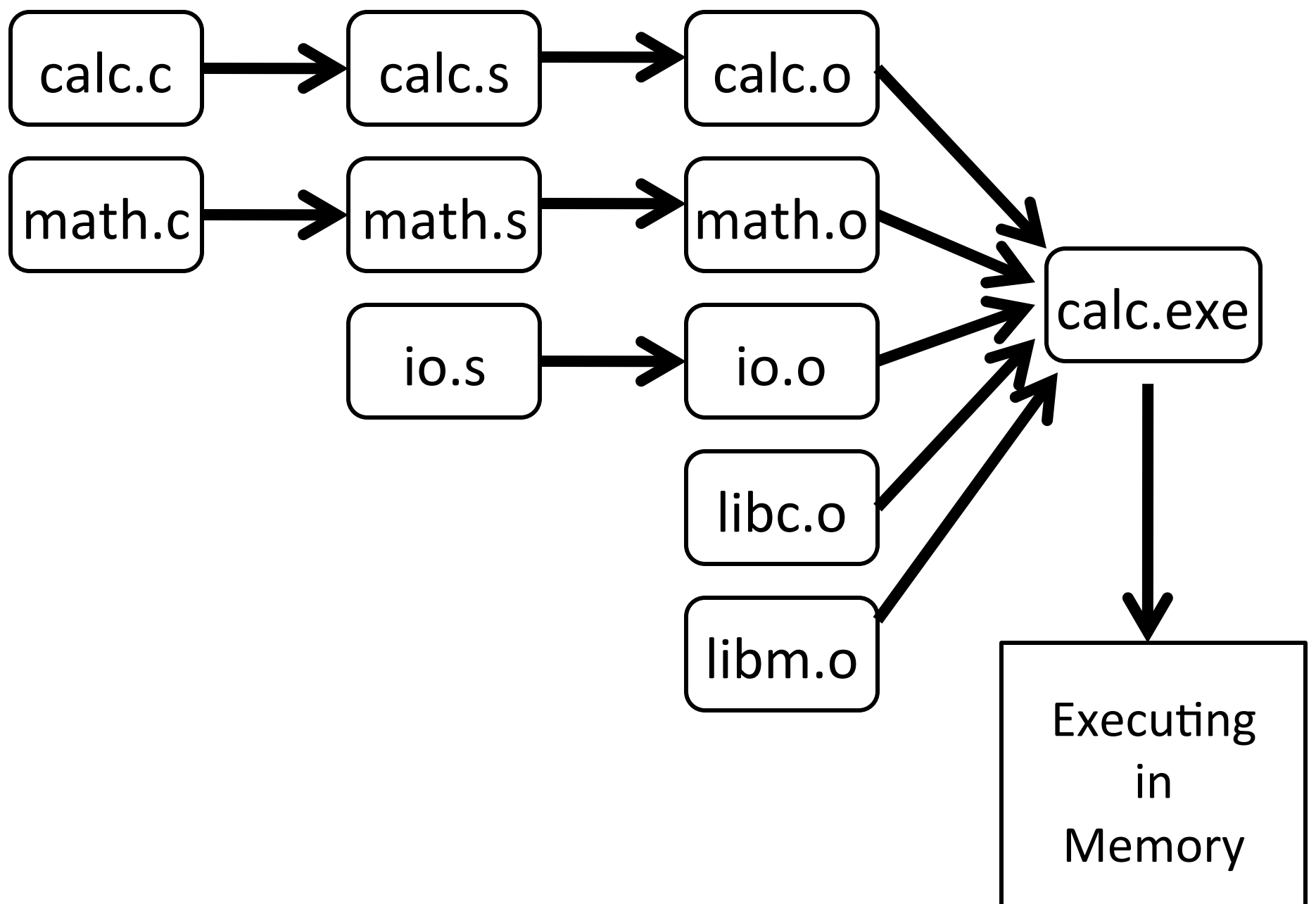

### Windows: dynamically loaded library (DLL)

• PE format

Unix: dynamic shared object (DSO)

• ELF format

Unix also supports Position Independent Code (PIC)

- Program determines its current address whenever needed (no absolute jumps!)
- Local data: access via offset from current PC, etc.
- External data: indirection through Global Offset Table (GOT)
- …)which)in)turn)is)accessed)via)offset)from)current)PC)

Static and Dynamic Linking

#### Static linking

Dynamic linking